## CSE 121 – Lesson 3

Miya Natsuhara

Spring 2023

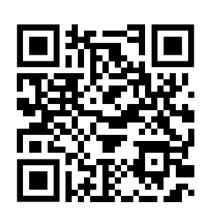

#### Music: <u>121 23sp Lecture Vibes</u>

| <u>TAs:</u> | Jasmine Atharva  | Mia    | Justin |
|-------------|------------------|--------|--------|
|             | Shananda Julia   | Archit | Aishah |
|             | Vidhi Anju       | Grace  | Claire |
|             | Larry Lydia      | Kailye | Lydia  |
|             | Jacqueline Jonus | Joshua | Kai    |
|             | Afifah Hugh      | James  |        |

#### sli.do #cse121

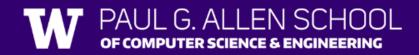

#### Announcements, Reminders

- C0 was due last night
- P0 was released on Wednesday and is due Tuesday, April 11
  - This will be our typical schedule for assignments!
- Quiz 0 scheduled for April 20 (about 2 weeks away)
  - More details about quizzes will be released in the coming week

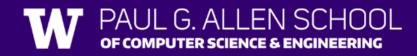

## (PCM) Variables

- Now that we know about different types and data, we can learn about how to store it!
- Java allows you to create variables within a program. A variable has
  - A type
  - A name
  - (Potentially) a value it is storing

Declaration: int x; Initialization: x = 30;

Or all in one line: int x = 30;

## (PCM) Variables

They're made to be manipulated, modified, int myFavoriteNumber = 7; int doubleFV = myFavoriteNumber \* 2; myFavoriteNumber = myFavoriteNumber + 3;

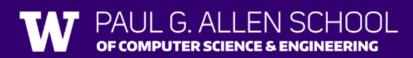

#### New Operators!

```
myFavoriteNumber = myFavoriteNumber + 3;
```

This type of pattern is so common, we have an even *shorter* way we can write it!

```
myFavoriteNumber += 3;
```

You can do the same for -=, \*=, /=, and %=

And there are even shorter versions for *incrementing* and *decrementing*! myFavoriteNumber++; myFavoriteNumber--;

# Poll in with your answer!

What do a, b, and c hold after this code is executed?

- \* int a = 10; \* int b = 30;
- **'**int c = a + b;
- c -= 10;
- a = b + 5;
- ∿ b /= 2;

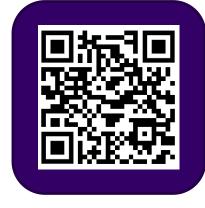

A.10, 30, 40

**B**.35, 15, 30

C.35, 15.5, 30

D.20, 15, 30

#### (PCM) Strings and chars

- String = sequence of characters treated as one, yet can be indexed to get individual parts
- Zero-based indexing

 Side note: new data type! char, represents a single character, so we use single quotes Strings are made up of chars!

### (PCM) String Methods

#### Usage: <string variable>.<method>(...)

| Method                                     | Description                                                                                                    |  |
|--------------------------------------------|----------------------------------------------------------------------------------------------------|--|
| length()                                   | Returns the length of the string.                                                                                                    |  |
| charAt(i)                                  | Returns the character at index <i>i</i> of the string                                                                                             |  |
| <pre>indexOf(s)</pre>                      | Returns the index of the first occurrence of <i>s</i> in the string; returns - 1 if <i>s</i> doesn't appear in the string                         |  |
| <pre>substring(i, j) or substring(i)</pre> | Returns the characters in this string from <i>i</i> (inclusive) to <i>j</i> (exclusive); if <i>j</i> is omitted, goes until the end of the string |  |
| <pre>contains(s)</pre>                     | Returns whether or not the string contains s                                                                                                    |  |
| equals(s)                                  | Returns whether or not the string is equal to s (case-sensitive)                                                                                  |  |
| <pre>equalsIgnoreCase(s)</pre>             | Returns whether or not the string is equal to s ignoring case                                                                                     |  |
| <pre>toUpperCase()</pre>                   | Returns an uppercase version of the string                                                                                                    |  |
| <pre>toLowerCase()</pre>                   | Returns a lowercase version of the string                                                                                                    |  |

# Poll in with your answer!

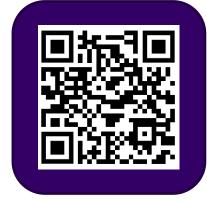

Suppose s contains the String "bubble gum". Which option below would result in s containing "Gumball" instead?

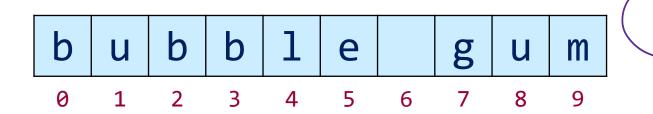

A.s.substring(7) + "ball"; B.s = s.substring(7, 9) + "ball";C.s = s.charAt(7).toUpperCase() + "ball"; D.s/= s.substring(7, 8).toUpperCase() + s.substring(8) + "ball"; E.s =s.substring(7, 8).toUpperCase()

+ s.substring(7, 10) + "ball";

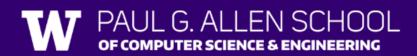